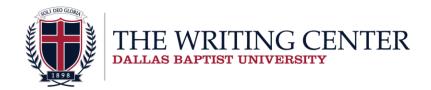

## Comparison of MLA & APA Documentation for Sources Within Academic Papers

| Situation                                                       | MLA                                                                                                    | APA                                                                                                    |
|-----------------------------------------------------------------|----------------------------------------------------------------------------------------------------|----------------------------------------------------------------------------------------------------|
|                                                                 | List the author's last name and specific page number(s) in parentheses. Put the period outside the parentheses.                     | List the author's last name,<br>the date of publication, and<br>the page number inside<br>parentheses. Put the period<br>outside the parentheses.              |
| Author's name not included in the sentence                      | (Hamilton 101).                                                                                                    | Take note that in APA, the page number is preceded by "p."                                                                                                    |
|                                                                 |                                                                                                    | Instances with more than one page are referenced with two p's: "pp."                                                                                           |
|                                                                 |                                                                                                    | (Hamilton, 1982, pp. 101-<br>106).                                                                                                    |
| Author's name included in the sentence                          | List only the page number in parentheses, followed by a period.  (197).                                                             | Directly after the author's name is mentioned, list only the date in parentheses. At the end of the sentence or quote, list the page number in a second set of |
|                                                                 |                                                                                                    | parentheses.  Hamilton (2001) explains (p. 197).                                                                                                    |
| Author's name and the publication date included in the sentence | List the page number only, in parentheses, followed by a period.                                                                    | List the page number only, in parentheses, followed by a period.                                                                                               |
|                                                                 | (197).                                                                                                    | In 2001, Smith said (p. 197).                                                                                                    |
| A work by two authors                                           | Enter both of the authors' last names as listed on the title page, followed by the page number and a period.  (Greer and Jones 75). | List both the authors' last names using an ampersand (&) between them, followed by the date, page number, and the closing period.                              |
|                                                                 | ,                                                                                                    | (Jones & Smith, 2001, p. 75).                                                                                                    |
| A work by three or more authors                                 | For the first use, give the last name of each person                                                                                | For the first use, list all the authors. For each                                                                                                    |

|                          | listed on the title page and then the page number. Each subsequent use, give the first author's last name, followed by "et al." and a period.  First use: (Rabklin, Greenberg, and Olander 125).  Subsequent uses: (Rabklin et al. 56-58).  When quoting dialogue from characters in a play, set the                                                                                                    | subsequent entry, give the last name of the first author, followed by "et al.," the year, page number(s), and a period.  First use: (Brown, Jones, & Smith, 2001, p. 125).  Subsequent uses: (Brown et al., 2001, p. 125).  APA is not usually used for drama or literature. |
|--------------------------|----------------------------------------------------------------------------------------------------|----------------------------------------------------------------------------------------------------|
| Dramas or Plays          | quote off from the text.  Begin each part of the dialogue with the character's name in all caps, indented one inch (10 spaces) from the left margin.  Follow the name with a period.  Start the quotation. Indent all subsequent lines in that character's speech an additional ¼ inch (3 spaces).  When dialogue shifts to another character, start a new line and indent it one inch (10 spaces) from left margin. Make sure to maintain the same pattern throughout the quotation.  HAMLET. "To be or not to be" | Therefore, if drama or literature must be cited, treat the citation as a normal book entry.  The APA manual does not address this topic in-depth.                                                                                                    |
| A work without an author | List the word by which the title is alphabetized on the Works Cited page in quotation marks. Also, include the page number inside the parentheses.  ("Dreams" 52-3).                                                                                                    | List the first few words of the reference list entry (usually the title), then the date and page number(s) in parentheses.  ("Race and Ethnic Relations," 2001, pp. 52-53). or (Personality Disorders, 2001,                                                                 |
| A multi-volume work      | List the author or editor and volume number, then a colon followed by the page number(s).  (Erwin 4: 212-13).                                                                                                    | p. 98).  List the author or editor, year(s) of publication, and the page number(s).  (Erwin, 1981-1986, p. 32). or (Bass, 1989, p. 87).                                                                                                    |

| Anonymous author                                                                                           | MLA does not use "Anonymous" or "Anon." Include the page number with a shortened version of the title as usual.  ("Sports" 142).                                                                                                    | Use "Anonymous" followed by a comma, date, and the page number (in the reference list, the work is alphabetized by the word "Anonymous").  (Anonymous, 2001, p. 137).                                                                                                    |
|----------------------------------------------------------------------------------------------------|----------------------------------------------------------------------------------------------------|----------------------------------------------------------------------------------------------------|
| A document from the<br>Internet with no<br>pagination                                                      | Use the author and title in the text when possible. Otherwise, use the author's last name in the parenthetical notation. Also, include a paragraph number when page numbers are not visible.  The abbreviation for the word "paragraph" in MLA is "par." Example: In his article, "Giant Squids and Other Creatures," Hamilton discusses giant squids and other creatures (par. 7).                                   | Use the same type of reference as non-electronic sources (author, date). Add paragraph numbers.  (Hamilton, 2001, para. 3).  Sometimes, internet documents fail to provide the date on which they were posted.  (Hamilton, para. 3).                                                             |
| A document from the<br>Internet without an<br>author or pagination                                         | (Hamilton par. 7).  List a major word or words from the title of the work in quotation marks in parentheses – as found in the Works Cited page.  For example, if the article was titled "Christians and Their Books," one could shorten the title to "Christians," which should then be included in parentheses. Also, remember to include paragraph numbers when possible.  ("Christians"). or ("Christians" par.3). | List a word (or words) from the title followed by a comma in quotation marks, and then list the date. Also, remember to include paragraph numbers when possible.  ("Christians," 2001).  or  ("Christians," 2001, para.3).                                                                       |
| A document from the<br>Internet with no<br>pagination and the<br>author's name included in<br>the sentence | No parenthetical citation is needed.                                                                                                    | Include the title of the document, or some words from the title, in quotation marks in parentheses at the end of the sentence. Many times, including the author's name in the sentence also allows for including the title.  Example: "In his article, John Hamilton, 'My Article,' states that" |

|                                                                     | Cita tha anamay that                                                                                                    | Fourther fixet was alterther                                                                                                    |
|---------------------------------------------------------------------|----------------------------------------------------------------------------------------------------|----------------------------------------------------------------------------------------------------|
|                                                                     | Cite the agency that authorized the document.                                                                                                    | For the first use, cite the entire name of the group. If used again, or if easily                                                                                                    |
| A group or organization is listed as the author (e.g. government or | (United Nations 45).                                                                                                    | recognizable, abbreviation is appropriate.                                                                                                    |
| association)                                                        |                                                                                                    | (National Institute of Mental<br>Health, 1998, p. 45).<br>Or<br>(NIMH, 2001, P.45).                                                                                                    |
| Two or more works by the same author(s) with different publication  | List the author's last name, the title of the work (use italics for books; use quotation marks for articles), and page number(s). Then, separate the first parentheses from the next set with a comma. | Arrange by year of publication. List the author's last name, year of publication, and the page number(s). Then, repeat the same formula after a semicolon with subsequent sources.                                   |
| dates in the same sentence                                          | (Smith, <i>Double Vision</i> 85),<br>(Smith, "Talk-Talk" 98).                                                                                                    | Regardless of the order in which the sources' information appears in the sentence, APA standards require that the parenthetical citations be listed in order by year, from oldest to most recent.                    |
|                                                                     |                                                                                                    | (Jones, 2001, p. 24; 2013, p. 21).                                                                                                    |
| Electronic sources                                                  | List the fixed page number or section numbering (such as numbering of paragraphs).  Note: "par." Is the abbreviation for a singular paragraph, while "pars." is                                        | List the author's last name, publication date, and whatever the source gives that distinguishes a specific location. This can be a page number, a chapter number, a paragraph number, or a section name.             |
|                                                                     | the abbreviation for multiple paragraphs.                                                                                                    | (Erwin, 1981, p. 332).                                                                                                    |
|                                                                     | (Erwin, par. 19). or (Erwin, pars. 19-20).  If the source lacks numbering, omit numbers from its references.                                                                                           | Use the paragraph number, if available, preceded by the abbreviation "para." If the paragraph or page numbers are not visible, cite the heading (if one is present) and the number of the paragraphs following it to |
|                                                                     | (Erwin).                                                                                                    | direct the reader to the location of the material.                                                                                                    |
|                                                                     |                                                                                                    | (Butler, 2000, Conclusion section, para. 1).                                                                                                    |
| Acknowledging sources at the end of the paper                       | In MLA, use the title "Works Cited." This should be centered and one inch from the top. This heading should be the same font and size as                                                               | In APA, use the title "References." This should be centered at the top, and all entries should be double spaced                                                                                                    |

the rest of the paper's text (usually Times New Roman, size 12).

The sources should be listed in alphabetical order by the last names of the authors.

Note: If the same author appears more than once, alphabetize by title. For subsequent titles by the same author, begin the entry with "---." instead of the author's name.

Double space everything.

Each entry should begin at the left margin and the second line of each entry should be indented from the left margin (as well as each additional line per entry). This is called a "hanging" indent. (usually Times New Roman, size 12).

Each entry should begin at the left margin and the second line of each entry should be indented from the left margin (along with all subsequent lines – this is called a hanging indent).

All entries should be in alphabetical order by author's last name and the page should be numbered.